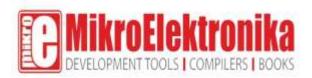

### Flip&Click PIC32MZ

PID: MIKROE-2340

Flip&Click PIC32MZ is a two-sided development board with a split personality. It can be used with **chipKIT core** (Arduino-style development environment), but it can also be used with **mikroC, mikroBasic, and mikroPascal for PIC32**. It's a beginner-friendly rapid prototyping tool expandable with up to four click boards.

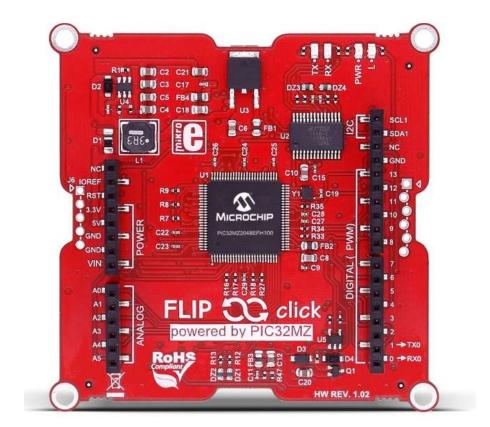

#### What's on the board

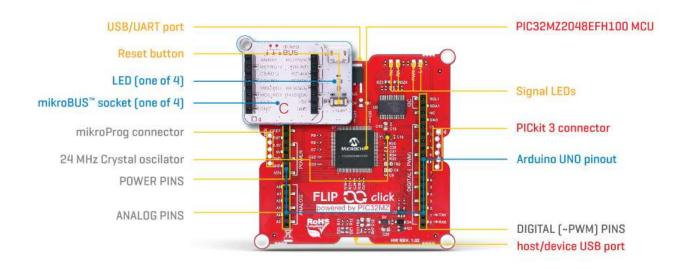

## Using Flip&Click PIC32MZ with chipKITbootloader

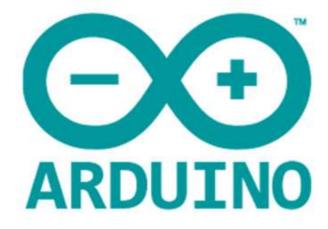

- 1. Plug in Flip&Click (use the USB port between C and D socket).
- 2. Launch Arduino IDE
- 3. Download ChipKIT core (for detailed instruction, see the user manual)
- 4. Start writing Arduino sketches.

# Using Flip&Click PIC32MZ with MikroE bootloader

- 1. Plug in Flip&Click PIC32MZ (use the USB port between A and B socket).
- 2. Start mikroC PRO for PIC32
- 3. Write your code
- 4. Start MikroElektronika USB HID bootloader (detailed instructions in the user manual)
- 5. Download your code on MCU.

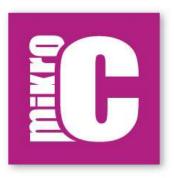

### More than 300 click boards<sup>TM</sup> available

In Arduino-terms, click boards<sup>™</sup> are like mini shields. Their small size allows you to add up to four different sensors, transceivers, encoders, or any other types of chips or modules while keeping the design compact (no stacking). More than 300 click boards<sup>™</sup> are available.

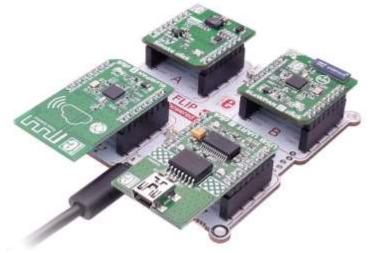

### Specifications

| Applications     | Beginner-friendly rapid prototyping tool expandable with up to four click boards |
|------------------|----------------------------------------------------------------------------------|
| Architecture     | PIC32 (32-bit)                                                                   |
| Programming      | via mikroE bootloader and via chipKIT bootloader                                 |
| Key Features     | Clock: up to 250 MHz                                                             |
| Interface        | I2C,UART,SPI,PWM,Analog,GPIO                                                     |
| Expandability    | 4 x mikroBUS sockets, 1 x Arduino socket                                         |
| Input<br>Voltage | 5V (via USB)                                                                     |